## **Печать документов**

[Система печати CUPS](https://sysadminmosaic.ru/cups/cups)

[Система печати LPRng](https://sysadminmosaic.ru/lprng/lprng)

[Сетевая очередь печати](https://sysadminmosaic.ru/network_print_queue/network_print_queue)

## **Печать в PDF**

[PDFCreator](https://sysadminmosaic.ru/pdfcreator/pdfcreator)

## **Ссылки**

**[OpenPrinting](http://www.openprinting.org)** 

**<https://sysadminmosaic.ru/printing/printing>**

**2018-01-05 16:17**

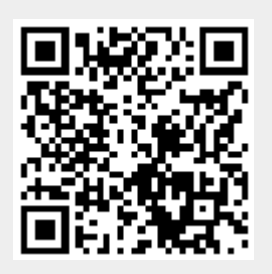